Ogłoszenie nr 567646-N-2017 z dnia 2017-08-10 r.

Gmina Sadlinki: Zakup i dostawa sprzętu TIK - II OGŁOSZENIE O ZAMÓWIENIU - Dostawy

**Zamieszczanie ogłoszenia:** Zamieszczanie obowiązkowe

**Ogłoszenie dotyczy:** Zamówienia publicznego

**Zamówienie dotyczy projektu lub programu współfinansowanego ze środków Unii Europejskiej** 

Tak

### **Nazwa projektu lub programu**

"LABORATORIUM KOMPETENCJI - Podniesienie jakości edukacji ogólnej wiejskiej Gminy Sadlinki poprzez wsparcie uczniów oraz nauczycieli w rozwijaniu kompetencji kluczowych wymaganych na rynku pracy" współfinansowany z Regionalnego Programu Operacyjnego Województwa Pomorskiego 2014-2020, Oś 3, Działanie 3.1 Edukacja ogólna, Poddziałanie 3.2.1 Jakość edukacji ogólnej.

**O zamówienie mogą ubiegać się wyłącznie zakłady pracy chronionej oraz wykonawcy, których działalność, lub działalność ich wyodrębnionych organizacyjnie jednostek, które będą realizowały zamówienie, obejmuje społeczną i zawodową integrację osób będących członkami grup społecznie marginalizowanych**  Nie

Należy podać minimalny procentowy wskaźnik zatrudnienia osób należących do jednej lub więcej kategorii, o których mowa w art. 22 ust. 2 ustawy Pzp, nie mniejszy niż 30%, osób zatrudnionych przez zakłady pracy chronionej lub wykonawców albo ich jednostki (w %)

### SEKCJA I: ZAMAWIAJĄCY

**Postępowanie przeprowadza centralny zamawiający**  Nie **Postępowanie przeprowadza podmiot, któremu zamawiający powierzył/powierzyli przeprowadzenie postępowania** 

Nie

**Informacje na temat podmiotu któremu zamawiający powierzył/powierzyli prowadzenie postępowania:**

**Postępowanie jest przeprowadzane wspólnie przez zamawiających** Nie

Jeżeli tak, należy wymienić zamawiających, którzy wspólnie przeprowadzają postępowanie oraz podać adresy ich siedzib, krajowe numery identyfikacyjne oraz osoby do kontaktów wraz z danymi do kontaktów:

## **Postępowanie jest przeprowadzane wspólnie z zamawiającymi z innych państw członkowskich Unii Europejskiej**

Nie

**W przypadku przeprowadzania postępowania wspólnie z zamawiającymi z innych państw członkowskich Unii Europejskiej – mające zastosowanie krajowe prawo zamówień publicznych:**

### **Informacje dodatkowe:**

**I. 1) NAZWA I ADRES:** Gmina Sadlinki, krajowy numer identyfikacyjny 17074804000000, ul. ul. Kwidzyńska 12 , 82522 Sadlinki, woj. pomorskie, państwo Polska, tel. 552 757 510, , e-mail zamowienia@sadlinki.pl, , faks 552 757 580. Adres strony internetowej (URL): www.bip.sadlinki.pl Adres profilu nabywcy: www.bip.sadlinki.pl Adres strony internetowej pod którym można uzyskać dostęp do narzędzi i urządzeń lub formatów plików, które nie są ogólnie dostępne **I. 2) RODZAJ ZAMAWIAJĄCEGO:** Administracja samorządowa

## **I.3) WSPÓLNE UDZIELANIE ZAMÓWIENIA** *(jeżeli dotyczy)***:**

Podział obowiązków między zamawiającymi w przypadku wspólnego przeprowadzania postępowania, w tym w przypadku wspólnego przeprowadzania postępowania z zamawiającymi z innych państw członkowskich Unii Europejskiej (który z zamawiających jest odpowiedzialny za przeprowadzenie postępowania, czy i w jakim zakresie za przeprowadzenie postępowania odpowiadają pozostali zamawiający, czy zamówienie będzie udzielane przez każdego z zamawiających indywidualnie, czy zamówienie zostanie udzielone w imieniu i na rzecz pozostałych zamawiających):

### **I.4) KOMUNIKACJA:**

**Nieograniczony, pełny i bezpośredni dostęp do dokumentów z postępowania można uzyskać pod adresem (URL)**

Tak www.bip.sadlinki.pl

#### **Adres strony internetowej, na której zamieszczona będzie specyfikacja istotnych warunków zamówienia**  Tak

www.bip.sadlinki.pl

#### **Dostęp do dokumentów z postępowania jest ograniczony - więcej informacji można uzyskać pod adresem**  Nie

**Oferty lub wnioski o dopuszczenie do udziału w postępowaniu należy przesyłać: Elektronicznie**

Nie adres

### **Dopuszczone jest przesłanie ofert lub wniosków o dopuszczenie do udziału w postępowaniu w inny sposób:** Nie Inny sposób:

## **Wymagane jest przesłanie ofert lub wniosków o dopuszczenie do udziału w postępowaniu w inny sposób:**

Tak Inny sposób: w formie pisemnej , za pośrednictwem np. poczty, kuriera lub osobiście Adres: Urząd Gminy ul. Kwidzyńska 12, 82-522 Sadlinki

## **Komunikacja elektroniczna wymaga korzystania z narzędzi i urządzeń lub formatów plików, które nie są ogólnie dostępne**

Nie

Nieograniczony, pełny, bezpośredni i bezpłatny dostęp do tych narzędzi można uzyskać pod adresem: (URL)

#### SEKCJA II: PRZEDMIOT ZAMÓWIENIA

**II.1) Nazwa nadana zamówieniu przez zamawiającego:** Zakup i dostawa sprzętu TIK - II **Numer referencyjny:** ZP.271.13.2017

**Przed wszczęciem postępowania o udzielenie zamówienia przeprowadzono dialog techniczny** 

Nie

**II.2) Rodzaj zamówienia:** Dostawy **II.3) Informacja o możliwości składania ofert częściowych** Zamówienie podzielone jest na części: Nie **Oferty lub wnioski o dopuszczenie do udziału w postępowaniu można składać w odniesieniu do:**

**Zamawiający zastrzega sobie prawo do udzielenia łącznie następujących części lub grup części:**

**Maksymalna liczba części zamówienia, na które może zostać udzielone zamówienie jednemu wykonawcy:**

**II.4) Krótki opis przedmiotu zamówienia** *(wielkość, zakres, rodzaj i ilość dostaw, usług lub robót budowlanych lub określenie zapotrzebowania i wymagań )* **a w przypadku partnerstwa innowacyjnego - określenie zapotrzebowania na innowacyjny produkt, usługę lub roboty budowlane:** Opis przedmiotu zamówienia (Zadanie 3: Kształtowanie i rozwijanie u uczniów kluczowych kompetencji przyrodniczych niezbędnych na rynku pracy w ZS Sadlinki oraz ZS Nebrowo) Dostawa do Zespołu Szkół Sadlinki, ul. Grudziądzka 14a, 82-522 Sadlinki 1) Tablica interaktywna – sztuk 1 • Obszar roboczy tablicy (wys. x szer.) min. 1207 mm x 1600 mm • Szybkość odczytu 250 cali/ s • Rozdzielczość wyjściowa tablicy: 1000 linii/cal • Technologia elektromagnetyczna pasywna • Sposób montażu - Montaż na ścianie lub na opcjonalnym mobilnym stojaku • Możliwość połączenia z komputerem za pomocą: RS232, USB 1.1 lub 2.0, w zestawie przewód USB o długości 5 m. Możliwość połączenia tablicy z komputerem poprzez opcjonalne łącze bezprzewodowe • Waga tablicy max. 23kg • Możliwość pisania na tablicy dwoma pisakami jednocześnie (przez 2 osoby jednocześnie w tym samym czasie) • Ilość urządzeń wskazujących dołączonych do tablicy: min. 2 • Ładowarka do pisaków • narzędzia do tworzenia elektronicznych adnotacji takich jak: różnokolorowe pisaki, zakreślacze, gumki • Wersje językowe – oprogramowanie i pomoc w językach: polskim, angielskim, niemieckim, rosyjskim • Rozpoznawanie i konwersja tekstu ręcznego i rysowanych odręcznie podstawowych figur geometrycznych • Urządzenie wskazujące zapewnia pełną funkcjonalność myszki komputerowej (lewy oraz prawy przycisk myszy odsługiwany sprzętowo bez programowej emulacji) • Możliwość odtworzenia ruchu

kursora przy użyciu pisaka dołączonego do tablicy • Obsługa następujących systemów operacyjnych: MS Windows XP/Vista, Mac OS X, Linux • Podręcznik do korzystania z oprogramowania i konfiguracji w języku polskim • Możliwość rozbudowy systemu o dodatkowe elementy tego samego producenta: o system pilotów radiowych do interaktywnych odpowiedzi służący do przeprowadzania testów wyboru o bezprzewodowe tablety łączące o interaktywne panele LCD • Montaż oferowanej tablicy po ustaleniu miejsca z zamawiającym. 2) Projektor szerokokątny – sztuk 1 • System projekcji: DLP, • Rozdzielczość: XGA (1024 x 768), • Jasność: min. 3000 Lumenów • Kontrast: min. 12000:1; • Współczynnik projekcji: 79" z 1m; • Czas pracy lampy: min 4500 godzin w trybie wysokim, • Obsługiwana rozdzielczość UXGA (1600 x 1200) ; • Wbudowany głośnik min. 10W; • Złącza: VGA in x2, VGA out x1, Audio in x2, Audio out x1, HDMI in x1, Composite in x1, S-Video in x1, RS232 x1, LAN x1; • Waga: maks 2.8 kg; • Uchwyt do montażu ściennego dla oferowanego projektora, montaż oferowanego projektora po ustaleniu miejsca z zamawiającym. 3) Komputer przenośny z systemem operacyjnym – sztuk 1 • Procesor o wydajności min. 4690 pkt w CPU PassMark • Pamięć RAM min. 8 GB DDR4, możliwość rozszerzenia do 32 GB; • Dysk twardy min. 500GB; • Przekątna ekranu 15,6"; Rozdzielczość ekranu min. 1366 x 768; • Karta graficzna o wydajności min. 945 pkt w PassMark; • Wbudowany mikrofon; Wbudowane głośniki stereo; Wbudowana kamera 0.3 Mpix; LAN 1000 Mbps; Bluetooth; Wi-Fi 802.11 a/b/g/n/ac; • Wydzielona klawiatura numeryczna; • Możliwość zabezpieczenia linką (port Kensington Lock) • Złącza: HDMI, VGA, 3x USB (w tym min. 1x USB 3.1) • Wyjście słuchawkowe/wejście mikrofonowe, • Najnowsza wersja systemu operacyjnego Windows z obsługą Active Directory w polskiej wersji językowej. • Sprzęt musi być wyprodukowany zgodnie z normami ISO 9001 oraz ISO 14001. Naprawy w całym okresie gwarancji powinny być realizowane wyłącznie przez producenta lub autoryzowanego partnera serwisowego producenta. • W ofercie wymagane jest podanie producenta i modelu oferowanego komputera oraz jego parametrów technicznych, a także dostarczenie karty katalogowej lub innego równoważnego dokumentu. 4) Tablet – sztuk 10 • Przekątna ekranu 10.1"; • Rozdzielczość ekranu min.1920 x 1200; • Pamięć RAM min. 2 GB; • Pamięć wbudowana min. 16 GB; • Nagrywanie 1920 x 1080; • Wi-Fi 802.11 a/b/g/n/ac; Wbudowany moduł GPS; Bluetooth; • Czytnik kart pamięci - 1 szt.; Wyjście słuchawkowe - 1 szt.; Micro USB - 1 szt.; • Bateria min. 7300 mAh; • Android min. 6.0 Marshmallow; • Aparat 8.0 Mpix; • Wbudowany mikrofon; Wbudowane głośniki; Czujnik światła; • Waga maks 520 g • Etui do oferowanego sprzętu od producenta urządzenia. 5) Aparat fotograficzny – sztuk 1 • Rozdzielczość matrycy min. 24 Mpix; • Wielkość matrycy min. 23,5 x 15,6 mm; Typ matrycy CMOS: • Ogniskowanie: Detekcja fazowa, min. 10 punktowy AF: Pomiar światła Centralnie ważony, Punktowy, Matrycowy, Zakres ISO 100 - 12500, • Rozdzielczość zdjęć: 4800 x 1632, 9600 x 1632, 4496 x 3000, 6000 x 4000; • Nagrywanie 1920 x 1080, do 60 kl./s; • Formaty zapisu2017-08-01 RAW, JPEG + RAW, MPEG-4 AVC, H.264, MOV, JPEG:  $\bullet$ Zdjęcia seryjne do 5 kl./s; • Lampa błyskowa: Wbudowana z możliwością podpięcia zewnętrznej; • Ekran LCD min. 3"; • Złącza: Wyjście wideo - 1 szt., Czytnik kart SD - 1 szt., Wejście mikrofonowe 3.5 mm - 1 szt., mini HDMI - 1 szt., USB 2.0 - 1 szt. • Zakres pomiaru światła od 0 do min. 20 EV; • W zestawie obiektyw 18 - 55 mm; Akumulator; Ładowarka; dedykowane oprogramowanie; 6) Wizualizer – sztuk 1 • Przetwornik: CMOS; Ilość pikseli: 5Mpix • Rozdzielczość: 1920 x 1080, 30 fps • Zoom cyfrowy: min. 16x • Obszar skanowania min. 50 x 37 cm; • Kamera na gęsiej szyji, • Automatyczny focus; • Podświetlenie LED; • Złącza: 2x VGA, 2x HDMI, • Wbudowana pamięć z wejściem SD, • Automatyczna regulacja przesłony; • Dzielenie ekranu; • Masa netto do 3 kg 7) Cyfrowy mikroskop – sztuk 1 • długość tubusu: 160 mm • głowica binokularowa, obracana 360º, pochylenie 30º • zakres regulacji odległości miedzy źrenicami: 48 mm - 75 mm • regulacja dioptrii na lewym torze optycznym: +/- 5D • miska obiektywowa czterogniazdowa •

obiektywy achromatyczne 4x, 10x, 40x,100x • Współosiowa regulacja mikro/makro kondensor z przysłoną irysową • czułość ogniskowania: 0,004 mm (4µm), zakres 24 mm • oświetlacz diodowy LED z pokrętłem regulacji jasności; blokada górnego położenia stolika; pokrętło przesuwu preparatu X/Y • zasilanie sieciowe 230 V 8) Cyfrowa kamera z dedykowanym oprogramowaniem i statywem – sztuk 1 • Liczba pikseli: 12,76 Mpix • Zoom optyczny min. 20x • Długość ogniskowej min. 4.08 – 80 mm • Przysłona obiektywu F1,8 /F3,6 • Automatyczna lub manualna regulacja ostrości • Jednoczesne filmowanie i fotografowanie • Nagrywanie w rozdzielczości 1920x1080@120 fps; tryb zwolnionego tempa: • Funkcja HDR: • Automatyczne wykrywanie warunków i ustawień filmowania: • Czytnik NFC; zdalne sterowanie urządzeniami mobilnymi; • Obsługa kart pamięci SD/SDHC/SDXC • Kompresja MPEG-4 AVC/H.264 • Dotykowy wyświetlacz LCD 3" • Wifi 802.11 b/g/n; • Waga kamery: maks 360 g • Dedykowany statyw - maksymalna długość statywu: 170 cm, minimalna długość statywu: 65 cm, wymienna głowica 3D z poziomicą z gwintem w standardzie 1/4 cala, samopoziomujące stopki, trzysekcyjne nogi, hak do zawieszenia obciążania, udźwig 5 kg. 9) Urządzenie wielofunkcyjne, laser A4 – sztuk 1 • Urządzenie wielofunkcyjne z laserową drukarką monochromatyczną • Drukowanie, kopiowanie, skanowanie i faksowanie: • Szybkość drukowania/Kopiowania - Jednostronne: 33 str./min; Dwustronne: 16 obr./min; • Jakość wydruku: min.  $1200 \times 1200$  dpi; • Automatyczne drukowanie dwustronne; • Automatyczne kopiowanie dwustronne; • Drukowanie z pamięci USB, Google Cloud Print, AirPrint • Funkcje usuwania ramki, sortowanie, 2 strony na arkuszu, 4 strony na arkuszu, kopiowanie dokumentów tożsamości • Rozdzielczość skanowania: maks.  $9600 \times 9600$  dpi: • Skanowanie dwustronne: automatyczny podajnik oraz taca dokumentów • Skanowanie do : email, PC, USB, serwera, chmury Szybkość modemu faks: min. 33 Kb/s: • Dwustronne wysyłanie i odbieranie faksu: • Kaseta o pojemności 500 arkuszy; • Komunikacja LAN 1000Base-T, bezprzewodowa 802.11b/g/n; • Kolorowy ekran dotykowy LCD min. 8,5": • Zdalny interfejs użytkownika; obsługa stanu tonera; zdalne odczyty liczników, automatyczne zarządzanie materiałami eksploatacyjny i zdalna diagnostyka. Dostawa do ZS w Nebrowie Wielkim, ul. Szkolna 6, 82-522 Sadlinki 10) Tablica interaktywna – sztuk 1 Specyfikacja jak w przypadku dostawy do ZS Sadlinki. 11) Projektor szerokokątny – sztuk 1 Specyfikacja jak w przypadku dostawy do ZS Sadlinki. 12) Komputer przenośny z systemem operacyjnym – sztuk 1 Specyfikacja jak w przypadku dostawy do ZS Sadlinki. 13) Tablet – sztuk 10 Specyfikacja jak w przypadku dostawy do ZS Sadlinki. 14) Cyfrowy aparat fotograficzny – sztuka 1 Specyfikacja jak w przypadku dostawy do ZS Sadlinki. 15) Wizualizer – sztuka 1 Specyfikacja jak w przypadku dostawy do ZS Sadlinki. 16) Cyfrowy mikroskop – sztuka 1 Specyfikacja jak w przypadku dostawy do ZS Sadlinki. 17) Cyfrowa kamera z dedykowanym oprogramowaniem i statywem – sztuka 1 Specyfikacja jak w przypadku dostawy do ZS Sadlinki. 18) Urządzenie wielofunkcyjne, laser A4 – sztuk 1 Specyfikacja jak w przypadku dostawy do ZS Sadlinki. (Zadanie 4: Kształtowanie i rozwijanie u uczniów kompetencji kluczowych w zakresie języków obcych niezbędnych na rynku pracy w ZS w Sadlinki i ZS Nebrowo) Dostawa do Zespołu Szkół Sadlinki, ul. Grudziądzka 14a, 82-522 Sadlinki Lp. Nazwa Liczba sztuk 19 Big English 1 - Pupil's Book with MyEnglishLab - Podręcznik papierowy do nauki języka angielskiego przeznaczony dla grup z większą ilością zajęć języka angielskiego, z kodem dostępu do zasobów internetowych "MyEnglishLab". 10 20 Big English 2 - Pupils's Book with MyEnglishLab - Podręcznik papierowy do nauki języka angielskiego przeznaczony dla grup z większą ilością zajęć języka angielskiego, z kodem dostępu do zasobów internetowych "MyEnglishLab". 10 21 Big English 3 - Pupils's Book with MyEnglishLab - Podręcznik papierowy do nauki języka angielskiego przeznaczony dla grup z większą ilością zajęć języka angielskiego, z kodem dostępu do zasobów internetowych "MyEnglishLab". 10 22 Big English 1 - Teacher's eText IWB - Płyta instalacyjna, oprogramowanie do tablic

interaktywnych do podręcznika Big English 1 1 23 Big English 2 - Teacher's eText IWB - Płyta instalacyjna, oprogramowanie do tablic interaktywnych do podręcznika Big English 2 1 24 Big English 3 - Teacher's eText IWB - Płyta instalacyjna, oprogramowanie do tablic interaktywnych do podręcznika Big English 3 1 25 Big English 4 - Pupil's Book with MyEnglishLab - Podręcznik papierowy do nauki języka angielskiego przeznaczony dla grup z większą ilością zajęć języka angielskiego, z kodem dostępu do zasobów internetowych "MyEnglishLab". 10 26 Big English 5 - Pupil's Book with MyEnglishLab - Podręcznik papierowy do nauki języka angielskiego przeznaczony dla grup z większą ilością zajęć języka angielskiego, z kodem dostępu do zasobów internetowych "MyEnglishLab". 10 27 Big English 6 - Pupil's Book with MyEnglishLab - Podręcznik papierowy do nauki języka angielskiego przeznaczony dla grup z większą ilością zajęć języka angielskiego, z kodem dostępu do zasobów internetowych "MyEnglishLab". 10 28 Big English 4 - Teacher's eText IWB - Płyta instalacyjna, oprogramowanie do tablic interaktywnych do podręcznika Big English 4 1 29 Big English 5 - Teacher's eText IWB - Płyta instalacyjna, oprogramowanie do tablic interaktywnych do podręcznika Big English 5 1 30 Big English 6 - Teacher's eText IWB - Płyta instalacyjna, oprogramowanie do tablic interaktywnych do podręcznika Big English 6 1 31 MyGrammarLab Elementary - Student's Book plus MyLab for classroom use - Podręcznik papierowy do nauki języka angielskiego przeznaczony dla grup z większą ilością zajęć języka angielskiego, poziom podstawowy, z kodem dostępu do zasobów internetowych "MyGrammarLab". 10 32 MyGrammarLab Intermediate - Student's Book plus MyLab for classroom use - Podręcznik papierowy do nauki języka angielskiego przeznaczony dla grup z większą ilością zajęć języka angielskiego, poziom podstawowy, z kodem dostępu do zasobów internetowych "MyGrammarLab". 10 Dostawa do ZS w Nebrowie Wielkim, ul. Szkolna 6. 82-522 Sadlinki Lp. Nazwa Liczba sztuk 33 Big English 1 - Pupil's Book with MyEnglishLab - Podręcznik papierowy do nauki języka angielskiego przeznaczony dla grup z większą ilością zajęć języka angielskiego, z kodem dostępu do zasobów internetowych "MyEnglishLab". 10 34 Big English 2 - Pupils's Book with MyEnglishLab - Podręcznik papierowy do nauki języka angielskiego przeznaczony dla grup z większą ilością zajęć języka angielskiego, z kodem dostępu do zasobów internetowych "MyEnglishLab". 10 35 Big English 3 - Pupils's Book with MyEnglishLab - Podręcznik papierowy do nauki języka angielskiego przeznaczony dla grup z większą ilością zajęć języka angielskiego, z kodem dostępu do zasobów internetowych "MyEnglishLab". 10 36 Big English 1 - Teacher's eText IWB - Płyta instalacyjna, oprogramowanie do tablic interaktywnych do podręcznika Big English 1 1 37 Big English 2 - Teacher's eText IWB - Płyta instalacyjna, oprogramowanie do tablic interaktywnych do podręcznika Big English 2 1 38 Big English 3 - Teacher's eText IWB - Płyta instalacyjna, oprogramowanie do tablic interaktywnych do podręcznika Big English 3 1 39 Big English 4 - Pupil's Book with MyEnglishLab - Podręcznik papierowy do nauki języka angielskiego przeznaczony dla grup z większą ilością zajęć języka angielskiego, z kodem dostępu do zasobów internetowych "MyEnglishLab". 10 40 Big English 5 - Pupil's Book with MyEnglishLab - Podręcznik papierowy do nauki języka angielskiego przeznaczony dla grup z większą ilością zajęć języka angielskiego, z kodem dostępu do zasobów internetowych "MyEnglishLab". 10 41 Big English 6 - Pupil's Book with MyEnglishLab - Podręcznik papierowy do nauki języka angielskiego przeznaczony dla grup z większą ilością zajęć języka angielskiego, z kodem dostępu do zasobów internetowych "MyEnglishLab". 10 42 Big English 4 - Teacher's eText IWB - Płyta instalacyjna, oprogramowanie do tablic interaktywnych do podręcznika Big English 4 1 43 Big English 5 - Teacher's eText IWB - Płyta instalacyjna, oprogramowanie do tablic interaktywnych do podręcznika Big English 5 1 44 Big English 6 - Teacher's eText IWB - Płyta instalacyjna, oprogramowanie do tablic interaktywnych do podręcznika Big English 6 1 45 MyGrammarLab Elementary - Student's Book plus MyLab for classroom use - Podręcznik papierowy do nauki języka angielskiego

przeznaczony dla grup z większą ilością zajęć języka angielskiego, poziom podstawowy, z kodem dostępu do zasobów internetowych "MyGrammarLab". 10 46 MyGrammarLab Intermediate - Student's Book plus MyLab for classroom use - Podręcznik papierowy do nauki języka angielskiego przeznaczony dla grup z większą ilością zajęć języka angielskiego, poziom podstawowy, z kodem dostępu do zasobów internetowych "MyGrammarLab". 10 Dostawa do Zespołu Szkół Sadlinki, ul. Grudziądzka 14a, 82-522 Sadlinki 47) Komputer stacjonarny z oprogramowaniem oraz monitorem – sztuk 1 Komputer • Procesor o wydajności min. 1675 pkt w CPU PassMark; • Pamięć RAM 8 GB; • Karta graficzna Intel HD Graphics; • Dysk twardy min. 500 GB; • Nagrywarka DVD+/-RW DualLayer; • Karta dźwiękowa zgodna z Intel High Definition Audio; LAN 10/100/1000 Mbps; Wejścia/Wyjścia panelu przedniego: USB 3.1 Gen. 1 (USB 3.0) - 2 szt. • Czytnik kart pamięci - 1 szt. • Wyjście słuchawkowe/wejście mikrofonowe - 1 szt. Wejścia/Wyjścia panel tylni: Wejście/wyjścia audio - 3 szt., USB 2.0 - 4 szt., RJ-45 (LAN) - 1 szt., HDMI - 1 szt., VGA (D-sub) - 1 szt. • Klawiatura/mysz: PS2 lub USB, mysz laserowa • Najnowsza wersja systemu operacyjnego Windows z obsługą Active Directory w polskiej wersji językowej. • Sprzęt musi być wyprodukowany zgodnie z normami ISO 9001 oraz ISO 14001. Naprawy w całym okresie gwarancji powinny być realizowane wyłącznie przez producenta lub autoryzowanego partnera serwisowego producenta. • W ofercie wymagane jest podanie producenta i modelu oferowanego komputera oraz jego parametrów technicznych, a także dostarczenie karty katalogowej lub innego równoważnego dokumentu. • Monitor: Przekątna ekranu 21,5", Rodzaj matrycy LED, IPS, Rozdzielczość ekranu 1920 x 1080, Jasność 250 cd/m², Kontrast dynamiczny 3 000 000:1, Kąt widzenia: 178 stopni, Czas reakcji 14 ms, bezramkowy, Wejścia HDMI, VGA, Regulacja kąta pochylenia, VESA, Kensington Lock 48) Tablica interaktywna – sztuk 1 Specyfikacja jak w punkcie nr 1) 49) Projektor szerokokątny – sztuk 1 Specyfikacja jak w punkcie nr 2) 50) Pracownia językowa MENTOR PC2 – 22 stanowiska +1 nauczyciel - sztuk 1 Jednostka centralna systemu, okablowanie: metalowa obudowa rack umieszczona w szafce sprzętowej biurka lektora; wymiary max: 40 cm x 10 cm x 30 cm; centralka nie posiada klawiatury – obsługa tylko z komputera PC (tablicy interaktywnej) za pośrednictwem programu 8 wejść mono sygnału Audio (4 stereo), 2 wyjścia audio, wejście słuchawkowe; uruchamianie centralki za pomocą przełącznika on/off; moduł USB do podłączenia komputera; wbudowany wzmacniacz stereo 40W; sterowanie mikroprocesorowe; cyfrowa regulacja siły głosu z mikrofonów, z wejścia magnetofonowego, z wejścia DVD, regulacja siły oraz barwy głosu w głośnikach, wyjście nagrywania na komputer (rejestrator, magnetofon), wyjście na głośniki, wbudowany procesor DSP z funkcją symulacji zakłóceń rozmów telefonicznych; zasilanie jednostki centralnej 230V, stanowisk uczniowskich 8V, pasmo przenoszenia 50Hz – 10 kHz, okablowanie (1xRCA / mini jack mono - 2 szt., 2xRCA / 2xRCA) Oprogramowanie sterujące PC program umożliwiający obsługę pracowni z tablicy interaktywnej, z komputera interface użytkownika (wirtualna klawiatura), timer, tryby pracy, imienna lista wg numerów stanowisk, wybór źródła dźwięku 23 szt. Oprogramowania magnetofonu - dwie ścieżki rejestratora dają możliwość jednoczesnego odsłuchiwania audycji i nagrywania głosu ucznia, funkcja magnetofonu i rejestratora, 10 znaczników wyodrębniających część zapisu, wybór prędkości odtwarzania graficzne przedstawienie przebiegu dźwięku i porównanie z oryginałem - zapis wykresu oscyloskopowego wymawianego wyrazu/frazy; Wysokiej jakości słuchawki z mikrofonem dynamicznym - 23 szt. słuchawek z mikrofonem - słuchawki: impedancja 2x32Ω, czułość 110±3dB, częstotliwość 20~20000Hz, maksymalna moc wyjściowa 2x100 mW, mikrofon: mikrofon: impedancja 200Ω, czułość -48±3dB, częstotliwość 30~16000Hz trwałe, odporne na uszkodzenia mechaniczne, miękka, elastyczna obudowa, eliminujący szum otoczenia mikrofon kierunkowy na giętkim pałąku, duże wentylowane nauszniki szczelnie kryjące ucho, wtyczka 5 pin; Pulpity ucznia 22 szt. przyłącza - gniazdo słuchawkowe DIN 5 pin lub 2 x

mały jack, montowane w blendzie biurka uczniowskiego, zintegrowane z haczykiem do powieszenia słuchawek, mając na uwadze jakość sygnału dźwiękowego każde przyłącze ucznia łączy się osobnym przewodem z jednostką centralną, Głośnik 2 szt. głośników - 2 drożne głośniki pasywne, współosiowe, w komplecie maskownica, kolor czarny, moc 2x40W RMS, impedancja: 4 Ω, pasmo przenoszenia: 26Hz – 28000Hz, skuteczność: 89 dB 1W/1M, średnica 16,5cm Dodatkowe Informacje: dołączone do oferty certyfikaty CE na pracownię i słuchawki, dostarczenie urządzeń, instalacja w miejscu wskazanym przez zamawiającego, rozruch technologiczny i przeszkolenie użytkowników z obsługi pracowni, dostarczenie z pracownią instrukcji w języku polskim, gwarancja na pracownię minimum 60 miesięcy w tym na słuchawki. (Zadanie 6: Doradztwo edukacyjno-zawodowe grupowe i indywidualne "Ośrodek kariery" w ZS Sadlinki i ZS Nebrowo) Dostawa do Zespołu Szkół Sadlinki, ul. Grudziądzka 14a, 82-522 Sadlinki 51) Drukarka kolorowa (urządzenie wielofunkcyjne) – sztuk 1 • Urządzenie wielofunkcyjne; Drukowanie, Skanowanie, Kopia, Fax; • Szybkość druku: 34 Str./min. Monochromatyczny • Rozdzielczość drukowania: 4.800 x 1.200 dpi; drukowanie 35.000 Stron na miesiąc • Automatyczne drukowanie dwustronne, skanowanie, kopiowanie i faksowanie • Skanowanie do: e-maila, serwer, PC, Microsoft SharePoint, Pamięć USB; • Szybkość transmisji faksu: min 33 kb/s; • Rozdzielczość skanowania: 1.200 dpi x 2.400 dpi • LAN 1000 Base-T , WiFi • ilość podawanego papieru: min. 570 • Ekran dotykowy o przekątnej min. 8,8 cm. 52) Komputer przenośny z systemem operacyjnym – sztuk 1 • Procesor o wydajności min. 4690 pkt w CPU PassMark; • Pamięć RAM min. 8 GB DDR4, możliwość rozszerzenia do 32 GB; • Dysk twardy min. 500GB; Przekątna ekranu 15,6" • Rozdzielczość ekranu min. 1366 x 768 • Nagrywarka DVD+/-RW DualLayer • Karta graficzna o wydajności min. 975 + 945 pkt w PassMark, • 2048 MB GDDR5; • Wbudowany mikrofon: Wbudowane głośniki stereo: Wbudowana kamera 1 Mpix: LAN 100 Mbps; Bluetooth; Wi-Fi 802.11 b/g/n/ac; Złącza: USB 2.0 - 1 szt., USB 3.1 Gen. 1 (USB 3.0) - 2 szt., Czytnik kart pamięci - 1 szt., Wyjście słuchawkowe/wejście mikrofonowe - 1 szt., RJ-45 (LAN) - 1 szt., HDMI - 1 szt. • Wydzielona klawiatura numeryczna, • Najnowsza wersja systemu operacyjnego Windows z obsługą Active Directory w polskiej wersji językowej. • Sprzęt musi być wyprodukowany zgodnie z normami ISO 9001 oraz ISO 14001. Naprawy w całym okresie gwarancji powinny być realizowane wyłącznie przez producenta lub autoryzowanego partnera serwisowego producenta. • W ofercie wymagane jest podanie producenta i modelu oferowanego komputera oraz jego parametrów technicznych, a także dostarczenie karty katalogowej lub innego równoważnego dokumentu. Dostawa do ZS w Nebrowie Wielkim, ul. Szkolna 6, 82-522 Sadlinki 53) Drukarka kolorowa (urządzenie wielofunkcyjne) – sztuk 1 Specyfikacja jak w przypadku dostawy do ZS Sadlinki. 54) Komputer przenośny z systemem operacyjnym – sztuk 1 Specyfikacja jak w przypadku dostawy do ZS Sadlinki. (Zadanie 7: Kształtowanie postaw i umiejętności uczniów "Rozwój kompetencji miękkich: kreatywności i pracy zespołowej" w ZS Sadlinki i ZS Nebrowo) Dostawa do Zespołu Szkół Sadlinki, ul. Grudziądzka 14a, 82-522 Sadlinki Lp. Nazwa Liczba sztuk 55 Program medialny - Pakiet Akademia Umysłu Program multimedialny zawierający pakiet edukacyjny w tekturowym pudełku składający się z 6 płyt CD-rom do rozwoju fundamentalnych kompetencji intelektualnych skierowany dla różnych grup wiekowych i rozwojowych. Pakiet zawiera: - 6 programów zawierających blisko 100 kreatywnych ćwiczeń edukacyjnych do treningu pamięci, koncentracji i szybkiego czytania, - 6 Zeszytów Metodycznych dla I i II etapu edukacyjnego – naukowo opracowane gotowe scenariusze zajęć, dodatkowy Zeszyt Metodyczny do przeprowadzenia konkursów: "Mistrz koncentracji", "Mega pamięć", "Super umysł", - bogaty zestaw nagród motywujących uczniów do wykonywania ćwiczeń (dyplomy, naklejki, zakładki do książek), - licencja wielostanowiskowa na 15 stanowisk z możliwością dokupienia dodatkowych 1 56 Program medialny - Pakiet Wspomaganie Rozwoju - Edu Sensu - wspomaganie rozwoju Programy

multimedialny w tekturowym pudełku składający się z dwóch płyt (Dzień Tosi, W domu i na podwórku) do wczesnej terapii zaburzeń funkcji poznawczych i percepcyjno - motorycznych oraz wspierania wszechstronnego rozwoju dziecka. W zestawie programu multimedialnego wchodzą również pomoce dydaktyczne takie jak: naklejki, dyplomy, zestaw 120 kart z kolorowymi ilustracjami zawierającymi podpisy, domino "Zwierzęta" 1 57 Program medialny - Uczeń na start - ćwiczenia multimedialne rozwój kompetencji miękkich Program multimedialny w tekturowym pudełku składający się z 1 płyty CD-rom, przeznaczony na 5 stanowisk komputerowych. 1 58 Gry dydaktyczne i rozwojowe - 59.1 Gra Logikit Magnetyczna gra logiczna łącząca wiele aspektów: postrzeganie świata, rozwój językowy i słownictwa, wiedzę o żywieniu i zdrowiu, przyrodzie, rozwój kreatywności, koncentracji i motoryki. Gra edukacyjna zawiera: 144 zadania z 5 różnych dziedzin podzielonych na 16 kart zadań o wym. 25 x 15, drewnianą plansze z szybą pleksi o wym. 29,5 x 19,5 x 2,5 cm i dołączonym sztyftem z magnesem. Wymiary opakowania: 32 x 23 x 5 cm. 1 59.2 Kolorowe wałeczki (komplet) Gra logiczna zawierająca w zestawie: planszę z otworami, 80 wałeczków w 4 kolorach z drewna grabowego , instrukcję. Pokrywa opakowania służy jako plansza gry 1 59.3 Gra memory okienka Popularna gra edukacyjna w drewnianym opakowaniu składająca się z: panelu do gry z tablicą wyników,7 dwustronnych planszy. Wymiary: 22 x 26 x 2,5 cm. Opakowanie drewniane. 1 59.4 Podłogowe domino (komplet) Gra edukacyjna w plastikowym pojemniku o wym.: 37 x 25 x 6,5 cm zawierająca: 28 dużych podłogowych dywaników kostek domina. Każda kostka jest podgumowana. Wymiary: 10,5 x 21 cm. 1 59.5 Puzzle "Moje życie" Materiał edukacyjny w tekturowym pudełku w formie drewnianych puzzli XXL w kształcie koła przedstawiających różne etapy życia (od niemowlaka po staruszka). Puzzle ukazujące kluczowe momenty w życiu każdego człowieka. W zestawie znajduje się: 49 elementów, wym. układanki: śr. 49 x 0,6 cm. 1 59.6 Układanka emocje Drewniana gra/układanka edukacyjna w tekturowym pudełku w skład, której wchodzi:18 elementów twarzy, 6 tabliczek po 3 elementy z każdej twarzy (oczy, włosy i usta), 3 kostki z mimikami twarzy (zgodne z obrazkami na tabliczkach). Wymiary opakowania: 22,5 x 22,5 x 4,5 cm. 1 59.7 Gra z lusterkami - czerwona Gra edukacyjna sprzyjająca nauce koncentracji i logicznego myślenia w skład, której wchodzi: pudełko do przechowywania o wym.: 21 cm x 3,5 cm x 27 cm, 2 plastikowe zwierciadełka, 2 podstawki, 4 kostki do gry,24 karty ze wzorami. 1 59.8 Gra z lusterkami niebieska Gra edukacyjna sprzyjająca nauce koncentracji i logicznego myślenia w skład, której wchodzi: pudełko do przechowywania o wym.: 21 cm x 3,5 cm x 27 cm, 2 plastikowe zwierciadełka, 2 podstawki, 4 kostki do gry, 24 karty ze wzorami. 2 59.9 Gra zmysły Gra edukacyjna w tekturowym opakowaniu w skład, której wchodzi: 50 zdjęć (9 x 9 cm) przeznaczonych do ćwiczenia umiejętności klasyfikacji. 1 59.10 Pewny start - "Pewny start - Koncentracja uwagi" format A4, stron 108. Poziom I. "Pewny start. Zajęcia rewalidacyjne. Koncentracja uwagi" to publikacja z kartami pracy, które rozwijają i stymulują koncentrację uwag. Materiał składa się z dwóch części: • pierwsza część zawiera karty odnoszące się do pór roku • druga - karty o zróżnicowanej tematyce. Proponowane karty pracy usprawniają również spostrzeganie, pamięć, motorykę małą, orientację wzrokowoprzestrzenną oraz koordynację wzrokowo-ruchową. Tematyka:• przyroda,• pory roku,• ubrania,• święta,• przedmioty codziennego użytku, • figury geometryczne,• litery,• liczby. 1 59.11 Memory dotykowe Gra edukacyjna w drewnianym pudełku zawierająca: 16 kart dotykowych (8 par), wymiar kart: 9 x 9 cm, 16 kart ilustrujących wrażenia dotykowe, 2 opaski do zasłaniania oczu. 1 Dostawa do ZS w Nebrowie Wielkim, ul. Szkolna 6, 82-522 Sadlinki Lp. Nazwa Liczba sztuk 60 Program medialny - Pakiet Akademia Umysłu Program multimedialny zawierający pakiet edukacyjny w tekturowym pudełku składający się z 6 płyt CD-rom do rozwoju fundamentalnych kompetencji intelektualnych skierowany dla różnych grup wiekowych i rozwojowych. Pakiet zawiera: - 6 programów zawierających blisko 100 kreatywnych ćwiczeń edukacyjnych do treningu pamięci, koncentracji i szybkiego czytania, -

6 Zeszytów Metodycznych dla I i II etapu edukacyjnego – naukowo opracowane gotowe scenariusze zajęć, dodatkowy Zeszyt Metodyczny do przeprowadzenia konkursów: "Mistrz koncentracji", "Mega pamięć", "Super umysł", - bogaty zestaw nagród motywujących uczniów do wykonywania ćwiczeń (dyplomy, naklejki, zakładki do książek), - licencja wielostanowiskowa na 15 stanowisk z możliwością dokupienia dodatkowych 1 61 Program medialny - Pakiet Wspomaganie Rozwoju - Edu Sensu - wspomaganie rozwoju Programy multimedialny w tekturowym pudełku składający się z dwóch płyt (Dzień Tosi, W domu i na podwórku) do wczesnej terapii zaburzeń funkcji poznawczych i percepcyjno - motorycznych oraz wspierania wszechstronnego rozwoju dziecka. W zestawie programu multimedialnego wchodzą również pomoce dydaktyczne takie jak: naklejki, dyplomy, zestaw 120 kart z kolorowymi ilustraciami zawierającymi podpisy, domino "Zwierzęta" 1 62 Program medialny - Uczeń na start - ćwiczenia multimedialne rozwój kompetencji miękkich Program multimedialny w tekturowym pudełku składający się z 1 płyty CD-rom, przeznaczony na 5 stanowisk komputerowych. 1 63.1 Gra Logikit Magnetyczna gra logiczna łącząca wiele aspektów: postrzeganie świata, rozwój językowy i słownictwa, wiedzę o żywieniu i zdrowiu, przyrodzie, rozwój kreatywności, koncentracji i motoryki. Gra edukacyjna zawiera: 144 zadania z 5 różnych dziedzin podzielonych na 16 kart zadań o wym. 25 x 15, drewnianą plansze z szybą pleksi o wym. 29,5 x 19,5 x 2,5 cm i dołączonym sztyftem z magnesem. Wymiary opakowania: 32 x 23 x 5 cm. 1 63.2 Kolorowe wałeczki (komplet) Gra logiczna zawierająca w zestawie: planszę z otworami, 80 wałeczków w 4 kolorach z drewna grabowego , instrukcję. Pokrywa opakowania służy jako plansza gry 1 63.3 Gra memory okienka Popularna gra edukacyjna w drewnianym opakowaniu składająca się z: panelu do gry z tablicą wyników,7 dwustronnych planszy. Wymiary: 22 x 26 x 2,5 cm. Opakowanie drewniane. 1 63.4 Podłogowe domino (komplet) Gra edukacyjna w plastikowym pojemniku o wym.: 37 x 25 x 6,5 cm zawierająca: 28 dużych podłogowych dywaników - kostek domina. Każda kostka jest podgumowana. Wymiary: 10,5 x 21 cm. 1 63.5 Puzzle "Moje życie" Materiał edukacyjny w tekturowym pudełku w formie drewnianych puzzli XXL w kształcie koła przedstawiających różne etapy życia (od niemowlaka po staruszka). Puzzle ukazujące kluczowe momenty w życiu każdego człowieka. W zestawie znajduje się: 49 elementów, wym. układanki: śr. 49 x 0,6 cm. 1 63.6 Układanka emocje Drewniana gra/układanka edukacyjna w tekturowym pudełku w skład, której wchodzi:18 elementów twarzy, 6 tabliczek po 3 elementy z każdej twarzy (oczy, włosy i usta), 3 kostki z mimikami twarzy (zgodne z obrazkami na tabliczkach). Wymiary opakowania: 22,5 x 22,5 x 4,5 cm. 1 63.7 Gra z lusterkami - czerwona Gra edukacyjna sprzyjająca nauce koncentracji i logicznego myślenia w skład, której wchodzi: pudełko do przechowywania o wym.: 21 cm x 3,5 cm x 27 cm, 2 plastikowe zwierciadełka, 2 podstawki, 4 kostki do gry,24 karty ze wzorami. 1 63.8 Gra z lusterkami niebieska Gra edukacyjna sprzyjająca nauce koncentracji i logicznego myślenia w skład, której wchodzi: pudełko do przechowywania o wym.: 21 cm x 3,5 cm x 27 cm, 2 plastikowe zwierciadełka, 2 podstawki, 4 kostki do gry, 24 karty ze wzorami. 2 63.9 Gra zmysły Gra edukacyjna w tekturowym opakowaniu w skład, której wchodzi: 50 zdjęć (9 x 9 cm) przeznaczonych do ćwiczenia umiejętności klasyfikacji. 1 63.10 Pewny start - "Pewny start - Koncentracja uwagi" format A4, stron 108. Poziom I. "Pewny start. Zajęcia rewalidacyjne. Koncentracja uwagi" to publikacja z kartami pracy, które rozwijają i stymulują koncentrację uwag. Materiał składa się z dwóch części: • pierwsza część zawiera karty odnoszące się do pór roku • druga - karty o zróżnicowanej tematyce. Proponowane karty pracy usprawniają również spostrzeganie, pamięć, motorykę małą, orientację wzrokowoprzestrzenną oraz koordynację wzrokowo-ruchową. Tematyka:• przyroda,• pory roku,• ubrania,• święta,• przedmioty codziennego użytku, • figury geometryczne,• litery,• liczby. 1 63.11 Memory dotykowe Gra edukacyjna w drewnianym pudełku zawierająca: 16 kart dotykowych (8 par), wymiar kart: 9 x 9 cm, 16 kart ilustrujących wrażenia dotykowe, 2

opaski do zasłaniania oczu. 1 (Zadanie 8: Indywidualizacja pracy z uczniem o specjalnych potrzebach edukacyjnych w ZS Sadlinki i ZS Nebrowo) Dostawa do Zespołu Szkół Sadlinki, ul. Grudziądzka 14a, 82-522 Sadlinki Lp. Nazwa Liczba sztuk 64 Obrazkowy słownik tematyczny – 2.0 Multimedialny program w tekturowym pudełku wyposażony w 4 płyty CD-ROM podzielony na dwie części tematyczne: cześć 1: zabawki, części ciała, zwierzęta w zoo, zwierzęta i natura, zwierzęta domowe, meble, przybory szkolne, ubrania, sprzęt domowy, instrumenty, przybory codziennego użytku, dom, przyimki, zaimki, cześć 2: rodzina, warzywa, owoce, słodycze, posiłki i napoje, pogoda, środki transportu, czas, emocje, przymiotniki, przysłówki, zawody, sport, czasowniki, tematyczne zestawy wyrazów. 1 65 Logorytmika Multimedialny program do terapii logopedycznej w tekturowym pudełku wyposażony w 1 płytę CD-ROM z wieloma prezentacjami i filmikami. 1 66 Mówiące obrazki Program multimedialny wspomagający terapię logopedyczną w tekturowym pudełku wyposażony w 1 płytę CD-ROM. 1 67 Program eduSensus – Logopedia 2.0 - pakiet poszerzony – GOLD lub program równoważny Program multimedialny w tekturowym pudełku wyposażony w 14 programów do diagnozy i terapii logopedycznej: Szereg szumiący - moduł podstawowy, Szereg syczący - moduł podstawowy, Szereg ciszący - moduł podstawowy, Szereg szumiący - moduł profesjonalny, Szereg syczący - moduł profesjonalny, Szereg ciszący - moduł profesjonalny, Różnicowanie szeregów, Głoska r - moduł podstawowy, Głoski r, l - moduł profesjonalny, Mowa bezdźwięczna, Sfonem, Echokorektor, Trening logopedyczny, Głoski tylnojęzykowe k, g, h. Program wyposażony jest również w aplikację logopedy (program zarządzający) - funkcjonalne narzędzie z wbudowanym modułem diagnostycznym. Program zawiera wzory przydatnych dokumentów, np. Diagnoza logopedyczna, Opinia logopedyczna, Skierowanie do specjalisty. Program zawiera również aplikację logopedy pozwalające na: tworzenie bazy pacjentów i zarządzanie nią, np. grupowanie pacjentów pod względem tych samych obszarów terapii; diagnozę umiejętności i możliwości artykulacyjnych dziecka; nagranie i opisanie dowolnej liczby dźwięków; śledzenie postępów terapii. Program podsiada atrakcyjne dodatki oraz pomoce tradycyjne: Interface foniczny, profesjonalny mikrofon, nakładki na mikrofon, umożliwiające higieniczne użytkowanie drukarka laserowa, Przewodnik metodyczny zawierający scenariusze zajęć logopedycznych, zestaw obrazków oraz plakatów "Już potrafię to wymówić!", szpatułki logopedyczne, kolorowe piórka i słomki, książeczki z zestawem labiogramów i wierszyków, naklejki Mówtaki, Książeczka Logo-Rymy (z dołączonymi 2 płytami CD). 1 68 Duże lustro okrągłe ścienne Ekonomiczne i bezpieczne lustro naścienne stanowiący pomoc dydaktyczną w terapii logopedycznej. Wykonane z akrylowego lustra oprawionego w miękką, piankową ramkę. Dostarczane z kompletem przylepców - średnica 32 cm. 1 69 Małe bezpieczne lusterka logopedyczne do trzymania Zestaw edukacyjny czterech bezpiecznych lusterek oprawionych w przyjemną w dotyku, miękką i kolorową piankę. Piankowe oprawy lusterek posiadają po obu stronach wygodne uchwyty na ręce. Każde lusterko ma inny kształt: kwadrat, koło, prostokąt, trójkąt - wymiary oprawy 34 x 21 x 1,5 cm - lustro kwadratowe o boku 16 cm. 5 70 Turbinka logopedyczna - (Turbino) Logopedyczna gra oddechowa w tekturowym pudełku zawierająca: podstawka i śmigło - obręcz z obrazkami zwierząt po obu stronach, instrukcję, jeden szary i jeden pomarańczowy płócienny woreczek na gumowe pierścienie, 10 szarych i 10 pomarańczowych gumowych pierścieni. Gra przeznaczona dla 2 osób. 5 71 Myotopia - skarbiec gier logopedycznych Zestaw gier logopedycznych wspomagających terapię zawierający: 5 gier na zasysanie, 5 plansz, 4 kostki (kolory, oczka 1- 6, oczka 1-3), 224 obrazkowych żetonów (w 5 seriach), 8 słomek, 5 gier na dmuchanie: 54 kart motoryki twarzy, plaster miodu z kartonu, kartonowe akwarium do rozłożenia, 2 plastikowe żabki, 13 dużych żółtych krążków, 13 małych żółtych krążków, 1 plastikowe autko, kuleczki waty, 1 piłeczka tenisowa, szklane kuleczki, 4 wędki, słomki, obszerna instrukcja z opisem 10 gier logopedycznych. Gra posiada zabawnych bohaterów, tj. pszczółki,

żabki, wodne żyjątka, zwierzaki i samochody, pokazują dzieciom jak ćwiczyć i utrwalać podczas nauki siłę i kierunek oddechu. Wszystkie elementy zestawu są oznakowane symbolami i numerami w taki sposób, aby logopeda mógł szybko je odszukać zarówno w pudelku, jak i w broszurze. Broszura metodyczna zawiera obszerny opis wszystkich zabaw, a także tabelaryczne zestawienie wykonywanych w ich trakcie ćwiczeń logopedycznych. Zestaw Myotopia nadaje sie zarówno do terapii indywidualnej, jak i ćwiczeń z mała grupą dzieci. 1 72 Słuch fonemowy - program komputerowy Program komputerowy wspomagający terapię logopedyczną. Opakowanie wyposażone w płytę CD - licencja 1-stanowiskowa. Program edukacyjny zawiera takie gry jak: PODPISZ I POWIEDZ - ćwiczenia zawarte w grze są pomocne przy utrwalaniu głosek opozycyjnych w wyrazach (w różnych pozycjach), ZAPAMIĘTAJ I POWIEDZ - gra polega na odkrywaniu 2 kart i szukaniu pary. Parę tworzy obrazek i jego nazwa wypowiedziana przez lektora, UZUPEŁNIJ WYRAZ - gra ma na celu różnicowanie i utrwalanie głosek opozycyjnych, POSŁUCHAJ I WYBIERZ – gra polega na wskazaniu obrazka, którego nazwa została wypowiedziana przez lektora, DOBIERZ PARONIMY – gra polega na połączeniu paronimów, NAGRAJ I ODTWÓRZ - to bardzo prosty rejestrator dźwięku. Umożliwia nagranie wymowy dziecka i porównanie jej np. na początku i końcu terapii. 1 73 Logopedyczne programy komputerowe: Część 4 (j, l, r) program komputerowy "Logopedyczne zabawy" Program komputerowy wspomagający terapię logopedyczną opakowanie wyposażone w płytę CD - licencja 1-stanowiskowa. Program edukacyjny zawiera takie gry jak: ODGŁOSY - gra zawiera wyrazy dźwiękonaśladowcze i polega na dobieraniu w pary obrazków do pokazanych poniżej napisów, PODPISZ I POWIEDZ - gra polega na podpisaniu obrazka, KLOCKI - gra polega na dobieraniu obrazków w pary, LATAJĄCY SPODEK - gra polega na wstawianiu właściwej litery w odpowiednią pustą kratkę, LABIRYNT - gra polega na przejechaniu pojazdem labiryntu. Wybierając drogę należy przejechać przez obrazki zawierające głoskę (głoski) wybraną w menu początkowym. 1 74 Logopedyczne programy komputerowe: Różnicowanie szeregów - program komputerowy Program komputerowy wspomagający terapię logopedyczną opakowanie wyposażone w płytę CD - licencja 1-stanowiskowa. Program edukacyjny zawiera takie gry jak: POCIĄG – to gra, która polega na umieszczeniu obrazków z pociągu na właściwych półkach z literami, PRZYSSAWKI – gra, która polega na etykietowaniu obrazków poprzez przeciągnięcie do nich właściwego napisu, ZAPAMIĘTAJ I POWIEDZ - gra polega na odkrywaniu 2 kart i szukaniu pary, MAGAZYNIER – zadaniem gracza jest poukładanie na półkach napisów i obrazków. Wózek obsługuje się klawiszami strzałek, TAŚMOCIĄG – zadaniem gracza jest przeniesienie obrazka znajdujące się na taśmociągu do rury z właściwą głoską, NAGRAJ I ODTWÓRZ – to bardzo prosty rejestrator dźwięku. Umożliwia nagranie wymowy dziecka i porównanie jego wymowy np. na początku i końcu terapii. 1 75 Logopedyczne programy komputerowe: Część 1 (sz, ż, cz, dż) - program komputerowy "Logopedyczne zabawy" Program komputerowy wspomagający terapię logopedyczną opakowanie wyposażone w płytę CD - licencja 1-stanowiskowa. Program edukacyjny zawiera takie gry jak: ZAPAMIĘTAJ I POWIEDZ – jest to program obrazkowy umożliwiający ćwiczenie trudnych głosek i pozwalający na porównywanie wymowy ze wzorcem podanym przez komputer, UZUPEŁNIJ WYRAZ – program ma na celu utrwalanie różnicowania głosek opozycyjnych sz – s, cz – c, ż – z, dż – dz, SPADAJĄCE KARTY – jest to program, który oprócz ćwiczenia poprawnej wymowy, wyrabia u dziecka świadomość fonologiczną, ćwiczy refleks, koncentrację uwagi, spostrzegawczość wzrokową, NAGRAJ I ODTWÓRZ – to bardzo prosty rejestrator dźwięku. Umożliwia nagranie wymowy dziecka i porównanie jego wymowy np. na początku i końcu terapii. 1 76 Test artykulacyjny 100 wyrazowy standaryzowany do diagnozy Testem do badania wymowy w skład, którego wchodzi: materiał obrazkowy (20,5 x 15 cm), instrukcja, podręcznik, karta badania mowy: ocena jakościowa (wersja IPA), karta badania mowy: ocena ilościowa (wersja IPA), karta

badania mowy: ocena ilościowa (wersja slawistyczna), segregator. 1 Dostawa do ZS w Nebrowie Wielkim, ul. Szkolna 6, 82-522 Sadlinki Lp. Nazwa Liczba sztuk 77 Obrazkowy słownik tematyczny – 2.0 Multimedialny program w tekturowym pudełku wyposażony w 4 płyty CD-ROM podzielony na dwie części tematyczne: cześć 1: zabawki, części ciała, zwierzęta w zoo, zwierzęta i natura, zwierzęta domowe, meble, przybory szkolne, ubrania, sprzęt domowy, instrumenty, przybory codziennego użytku, dom, przyimki, zaimki, cześć 2: rodzina, warzywa, owoce, słodycze, posiłki i napoje, pogoda, środki transportu, czas, emocje, przymiotniki, przysłówki, zawody, sport, czasowniki, tematyczne zestawy wyrazów. 1 78 Logorytmika Multimedialny program do terapii logopedycznej w tekturowym pudełku wyposażony w 1 płytę CD-ROM z wieloma prezentacjami i filmikami. 1 79 Mówiące obrazki Program multimedialny wspomagający terapię logopedyczną w tekturowym pudełku wyposażony w 1 płytę CD-ROM. 1 80 Program eduSensus – Logopedia 2.0 - pakiet poszerzony – GOLD lub program równoważny Program multimedialny w tekturowym pudełku wyposażony w 14 programów do diagnozy i terapii logopedycznej: Szereg szumiący - moduł podstawowy, Szereg syczący - moduł podstawowy, Szereg ciszący - moduł podstawowy, Szereg szumiący - moduł profesjonalny, Szereg syczący - moduł profesjonalny, Szereg ciszący - moduł profesjonalny, Różnicowanie szeregów, Głoska r - moduł podstawowy, Głoski r, l - moduł profesjonalny, Mowa bezdźwięczna, Sfonem, Echokorektor, Trening logopedyczny, Głoski tylnojęzykowe k, g, h. Program wyposażony jest również w aplikację logopedy (program zarządzający) - funkcjonalne narzędzie z wbudowanym modułem diagnostycznym. Program zawiera wzory przydatnych dokumentów, np. Diagnoza logopedyczna, Opinia logopedyczna, Skierowanie do specjalisty. Program zawiera również aplikację logopedy pozwalające na: tworzenie bazy pacjentów i zarządzanie nią, np. grupowanie pacjentów pod względem tych samych obszarów terapii; diagnozę umiejętności i możliwości artykulacyjnych dziecka; nagranie i opisanie dowolnej liczby dźwięków; śledzenie postępów terapii. Program podsiada atrakcyjne dodatki oraz pomoce tradycyjne: Interface foniczny, profesjonalny mikrofon, nakładki na mikrofon, umożliwiające higieniczne użytkowanie drukarka laserowa, Przewodnik metodyczny zawierający scenariusze zajęć logopedycznych, zestaw obrazków oraz plakatów "Już potrafię to wymówić!", szpatułki logopedyczne, kolorowe piórka i słomki, książeczki z zestawem labiogramów i wierszyków, naklejki Mówtaki, Książeczka Logo-Rymy (z dołączonymi 2 płytami CD). 1 81 Duże lustro okrągłe ścienne Ekonomiczne i bezpieczne lustro naścienne stanowiący pomoc dydaktyczną w terapii logopedycznej. Wykonane z akrylowego lustra oprawionego w miękką, piankową ramkę. Dostarczane z kompletem przylepców - średnica 32 cm. 1 82 Małe bezpieczne lusterka logopedyczne do trzymania Zestaw edukacyjny czterech bezpiecznych lusterek oprawionych w przyjemną w dotyku, miękką i kolorową piankę. Piankowe oprawy lusterek posiadają po obu stronach wygodne uchwyty na ręce. Każde lusterko ma inny kształt: kwadrat, koło, prostokąt, trójkąt - wymiary oprawy 34 x 21 x 1,5 cm - lustro kwadratowe o boku 16 cm. 5 83 Turbinka logopedyczna - (Turbino) Logopedyczna gra oddechowa w tekturowym pudełku zawierająca: podstawka i śmigło - obręcz z obrazkami zwierząt po obu stronach, instrukcję, jeden szary i jeden pomarańczowy płócienny woreczek na gumowe pierścienie, 10 szarych i 10 pomarańczowych gumowych pierścieni. Gra przeznaczona dla 2 osób. 5 84 Myotopia - skarbiec gier logopedycznych Zestaw gier logopedycznych wspomagających terapię zawierający: 5 gier na zasysanie, 5 plansz, 4 kostki (kolory, oczka 1- 6, oczka 1-3), 224 obrazkowych żetonów (w 5 seriach), 8 słomek, 5 gier na dmuchanie: 54 kart motoryki twarzy, plaster miodu z kartonu, kartonowe akwarium do rozłożenia, 2 plastikowe żabki, 13 dużych żółtych krążków, 13 małych żółtych krążków, 1 plastikowe autko, kuleczki waty, 1 piłeczka tenisowa, szklane kuleczki, 4 wędki, słomki, obszerna instrukcja z opisem 10 gier logopedycznych. Gra posiada zabawnych bohaterów, tj. pszczółki, żabki, wodne żyjątka, zwierzaki i samochody, pokazują dzieciom jak ćwiczyć i utrwalać

podczas nauki siłę i kierunek oddechu. Wszystkie elementy zestawu są oznakowane symbolami i numerami w taki sposób, aby logopeda mógł szybko je odszukać zarówno w pudelku, jak i w broszurze. Broszura metodyczna zawiera obszerny opis wszystkich zabaw, a także tabelaryczne zestawienie wykonywanych w ich trakcie ćwiczeń logopedycznych. Zestaw Myotopia nadaje sie zarówno do terapii indywidualnej, jak i ćwiczeń z mała grupą dzieci. 1 85 Słuch fonemowy - program komputerowy Program komputerowy wspomagający terapię logopedyczną. Opakowanie wyposażone w płytę CD - licencja 1-stanowiskowa. Program edukacyjny zawiera takie gry jak: PODPISZ I POWIEDZ - ćwiczenia zawarte w grze są pomocne przy utrwalaniu głosek opozycyjnych w wyrazach (w różnych pozycjach), ZAPAMIĘTAJ I POWIEDZ - gra polega na odkrywaniu 2 kart i szukaniu pary. Parę tworzy obrazek i jego nazwa wypowiedziana przez lektora, UZUPEŁNIJ WYRAZ - gra ma na celu różnicowanie i utrwalanie głosek opozycyjnych, POSŁUCHAJ I WYBIERZ – gra polega na wskazaniu obrazka, którego nazwa została wypowiedziana przez lektora, DOBIERZ PARONIMY – gra polega na połączeniu paronimów, NAGRAJ I ODTWÓRZ - to bardzo prosty rejestrator dźwięku. Umożliwia nagranie wymowy dziecka i porównanie jej np. na początku i końcu terapii. 1 86 Logopedyczne programy komputerowe: Część 4 (j, l, r) program komputerowy "Logopedyczne zabawy" Program komputerowy wspomagający terapię logopedyczną opakowanie wyposażone w płytę CD - licencja 1-stanowiskowa. Program edukacyjny zawiera takie gry jak: ODGŁOSY - gra zawiera wyrazy dźwiękonaśladowcze i polega na dobieraniu w pary obrazków do pokazanych poniżej napisów, PODPISZ I POWIEDZ - gra polega na podpisaniu obrazka, KLOCKI - gra polega na dobieraniu obrazków w pary, LATAJĄCY SPODEK - gra polega na wstawianiu właściwej litery w odpowiednią pustą kratkę, LABIRYNT - gra polega na przejechaniu pojazdem labiryntu. Wybierając drogę należy przejechać przez obrazki zawierające głoskę (głoski) wybraną w menu początkowym. 1 87 Logopedyczne programy komputerowe: Różnicowanie szeregów - program komputerowy Program komputerowy wspomagający terapię logopedyczną opakowanie wyposażone w płytę CD - licencja 1-stanowiskowa. Program edukacyjny zawiera takie gry jak: POCIĄG – to gra, która polega na umieszczeniu obrazków z pociągu na właściwych półkach z literami, PRZYSSAWKI – gra, która polega na etykietowaniu obrazków poprzez przeciągnięcie do nich właściwego napisu, ZAPAMIĘTAJ I POWIEDZ - gra polega na odkrywaniu 2 kart i szukaniu pary, MAGAZYNIER – zadaniem gracza jest poukładanie na półkach napisów i obrazków. Wózek obsługuje się klawiszami strzałek, TAŚMOCIĄG – zadaniem gracza jest przeniesienie obrazka znajdujące się na taśmociągu do rury z właściwą głoską, NAGRAJ I ODTWÓRZ – to bardzo prosty rejestrator dźwięku. Umożliwia nagranie wymowy dziecka i porównanie jego wymowy np. na początku i końcu terapii. 1 88 Logopedyczne programy komputerowe: Część 1 (sz, ż, cz, dż) - program komputerowy "Logopedyczne zabawy" Program komputerowy wspomagający terapię logopedyczną opakowanie wyposażone w płytę CD - licencja 1-stanowiskowa. Program edukacyjny zawiera takie gry jak: ZAPAMIĘTAJ I POWIEDZ – jest to program obrazkowy umożliwiający ćwiczenie trudnych głosek i pozwalający na porównywanie wymowy ze wzorcem podanym przez komputer, UZUPEŁNIJ WYRAZ – program ma na celu utrwalanie różnicowania głosek opozycyjnych sz – s, cz – c, ż – z, dż – dz, SPADAJĄCE KARTY – jest to program, który oprócz ćwiczenia poprawnej wymowy, wyrabia u dziecka świadomość fonologiczną, ćwiczy refleks, koncentrację uwagi, spostrzegawczość wzrokową, NAGRAJ I ODTWÓRZ – to bardzo prosty rejestrator dźwięku. Umożliwia nagranie wymowy dziecka i porównanie jego wymowy np. na początku i końcu terapii. 1 89 Test artykulacyjny 100 wyrazowy standaryzowany do diagnozy Testem do badania wymowy w skład, którego wchodzi: materiał obrazkowy (20,5 x 15 cm), instrukcja, podręcznik, karta badania mowy: ocena jakościowa (wersja IPA), karta badania mowy: ocena ilościowa (wersja IPA), karta badania mowy: ocena ilościowa (wersja slawistyczna), segregator. 1

## **II.5) Główny kod CPV:** 30213100-6 **Dodatkowe kody CPV:**

Kod CPV 30232000-4 38650000-6 48000000-8

**II.6) Całkowita wartość zamówienia** *(jeżeli zamawiający podaje informacje o wartości zamówienia)*:

Wartość bez VAT: Waluta:

*(w przypadku umów ramowych lub dynamicznego systemu zakupów – szacunkowa całkowita maksymalna wartość w całym okresie obowiązywania umowy ramowej lub dynamicznego systemu zakupów)*

### **II.7) Czy przewiduje się udzielenie zamówień, o których mowa w art. 67 ust. 1 pkt 6 i 7 lub w art. 134 ust. 6 pkt 3 ustawy Pzp:** Nie

Określenie przedmiotu, wielkości lub zakresu oraz warunków na jakich zostaną udzielone zamówienia, o których mowa w art. 67 ust. 1 pkt 6 lub w art. 134 ust. 6 pkt 3 ustawy Pzp:

**II.8) Okres, w którym realizowane będzie zamówienie lub okres, na który została zawarta umowa ramowa lub okres, na który został ustanowiony dynamiczny system zakupów:**

miesiącach: *lub* **dniach:** 30 *lub* **data rozpoczęcia:** *lub* **zakończenia:** 

# **II.9) Informacje dodatkowe:**

SEKCJA III: INFORMACJE O CHARAKTERZE PRAWNYM, EKONOMICZNYM, FINANSOWYM I TECHNICZNYM

# **III.1) WARUNKI UDZIAŁU W POSTĘPOWANIU**

### **III.1.1) Kompetencje lub uprawnienia do prowadzenia określonej działalności zawodowej, o ile wynika to z odrębnych przepisów**

Określenie warunków: zamawiający nie określa szczegółowego warunku w tym zakresie Informacje dodatkowe

## **III.1.2) Sytuacja finansowa lub ekonomiczna**

Określenie warunków: zamawiający nie określa szczegółowego warunku w tym zakresie Informacje dodatkowe

## **III.1.3) Zdolność techniczna lub zawodowa**

Określenie warunków: zamawiający nie określa szczegółowego warunku w tym zakresie Zamawiający wymaga od wykonawców wskazania w ofercie lub we wniosku o dopuszczenie do udziału w postępowaniu imion i nazwisk osób wykonujących czynności przy realizacji zamówienia wraz z informacją o kwalifikacjach zawodowych lub doświadczeniu tych osób: Informacje dodatkowe:

## **III.2) PODSTAWY WYKLUCZENIA**

# **III.2.1) Podstawy wykluczenia określone w art. 24 ust. 1 ustawy Pzp**

**III.2.2) Zamawiający przewiduje wykluczenie wykonawcy na podstawie art. 24 ust. 5 ustawy Pzp** Nie Zamawiający przewiduje następujące fakultatywne podstawy wykluczenia:

#### **III.3) WYKAZ OŚWIADCZEŃ SKŁADANYCH PRZEZ WYKONAWCĘ W CELU WSTĘPNEGO POTWIERDZENIA, ŻE NIE PODLEGA ON WYKLUCZENIU ORAZ SPEŁNIA WARUNKI UDZIAŁU W POSTĘPOWANIU ORAZ SPEŁNIA KRYTERIA SELEKCJI**

**Oświadczenie o niepodleganiu wykluczeniu oraz spełnianiu warunków udziału w postępowaniu** 

Tak

**Oświadczenie o spełnianiu kryteriów selekcji** 

Nie

#### **III.4) WYKAZ OŚWIADCZEŃ LUB DOKUMENTÓW , SKŁADANYCH PRZEZ WYKONAWCĘ W POSTĘPOWANIU NA WEZWANIE ZAMAWIAJACEGO W CELU POTWIERDZENIA OKOLICZNOŚCI, O KTÓRYCH MOWA W ART. 25 UST. 1 PKT 3 USTAWY PZP:**

Oświadczenia wykonawcy o przynależności albo braku przynależności do tej samej grupy kapitałowej; w przypadku przynależności do tej samej grupy kapitałowej wykonawca może złożyć wraz z oświadczeniem dokumenty bądź informacje potwierdzające, że powiązania z innym wykonawcą nie prowadzą do zakłócenia konkurencji w postępowaniu. Zgodnie z art. 24 ust. 11 Pzp wykonawca, w terminie 3 dni od zamieszczenia na stronie internetowej informacji, o której mowa w art. 86 ust. 5 ustawy Pzp, przekazuje zamawiającemu oświadczenie o przynależności lub braku przynależności do tej samej grupy kapitałowej, o której mowa w art. 24 ust. 1 pkt 23 Pzp. Wraz ze złożeniem oświadczenia, wykonawca może przedstawić dowody, że powiązania z innym wykonawcą nie prowadzą do zakłócenia konkurencji w postępowaniu o udzielenie zamówienia

### **III.5) WYKAZ OŚWIADCZEŃ LUB DOKUMENTÓW SKŁADANYCH PRZEZ WYKONAWCĘ W POSTĘPOWANIU NA WEZWANIE ZAMAWIAJACEGO W CELU POTWIERDZENIA OKOLICZNOŚCI, O KTÓRYCH MOWA W ART. 25 UST. 1 PKT 1 USTAWY PZP**

**III.5.1) W ZAKRESIE SPEŁNIANIA WARUNKÓW UDZIAŁU W POSTĘPOWANIU:**

## **III.5.2) W ZAKRESIE KRYTERIÓW SELEKCJI:**

**III.6) WYKAZ OŚWIADCZEŃ LUB DOKUMENTÓW SKŁADANYCH PRZEZ WYKONAWCĘ W POSTĘPOWANIU NA WEZWANIE ZAMAWIAJACEGO W CELU POTWIERDZENIA OKOLICZNOŚCI, O KTÓRYCH MOWA W ART. 25 UST. 1 PKT 2 USTAWY PZP III.7) INNE DOKUMENTY NIE WYMIENIONE W pkt III.3) - III.6)**  SEKCJA IV: PROCEDURA **IV.1) OPIS IV.1.1) Tryb udzielenia zamówienia:** Przetarg nieograniczony **IV.1.2) Zamawiający żąda wniesienia wadium:** Nie Informacja na temat wadium

#### **IV.1.3) Przewiduje się udzielenie zaliczek na poczet wykonania zamówienia:** Nie

Należy podać informacje na temat udzielania zaliczek:

## **IV.1.4) Wymaga się złożenia ofert w postaci katalogów elektronicznych lub dołączenia do ofert katalogów elektronicznych:**

Nie

Dopuszcza się złożenie ofert w postaci katalogów elektronicznych lub dołączenia do ofert katalogów elektronicznych:

Nie

Informacje dodatkowe:

### **IV.1.5.) Wymaga się złożenia oferty wariantowej:**

Nie Dopuszcza się złożenie oferty wariantowej

Złożenie oferty wariantowej dopuszcza się tylko z jednoczesnym złożeniem oferty zasadniczej: Nie

#### **IV.1.6) Przewidywana liczba wykonawców, którzy zostaną zaproszeni do udziału w postępowaniu**

*(przetarg ograniczony, negocjacje z ogłoszeniem, dialog konkurencyjny, partnerstwo innowacyjne)*  Liczba wykonawców Przewidywana minimalna liczba wykonawców Maksymalna liczba wykonawców Kryteria selekcji wykonawców:

### **IV.1.7) Informacje na temat umowy ramowej lub dynamicznego systemu zakupów:**  Umowa ramowa będzie zawarta:

Czy przewiduje się ograniczenie liczby uczestników umowy ramowej:

Przewidziana maksymalna liczba uczestników umowy ramowej:

Informacje dodatkowe:

Zamówienie obejmuje ustanowienie dynamicznego systemu zakupów:

Adres strony internetowej, na której będą zamieszczone dodatkowe informacje dotyczące dynamicznego systemu zakupów:

Informacje dodatkowe:

W ramach umowy ramowej/dynamicznego systemu zakupów dopuszcza się złożenie ofert w formie katalogów elektronicznych:

Przewiduje się pobranie ze złożonych katalogów elektronicznych informacji potrzebnych do sporządzenia ofert w ramach umowy ramowej/dynamicznego systemu zakupów:

### **IV.1.8) Aukcja elektroniczna**

**Przewidziane jest przeprowadzenie aukcji elektronicznej** *(przetarg nieograniczony, przetarg ograniczony, negocjacje z ogłoszeniem)* Nie

Należy podać adres strony internetowej, na której aukcja będzie prowadzona:

### **Należy wskazać elementy, których wartości będą przedmiotem aukcji elektronicznej: Przewiduje się ograniczenia co do przedstawionych wartości, wynikające z opisu przedmiotu zamówienia:**

Należy podać, które informacje zostaną udostępnione wykonawcom w trakcie aukcji elektronicznej oraz jaki będzie termin ich udostępnienia:

Informacje dotyczące przebiegu aukcji elektronicznej:

Jaki jest przewidziany sposób postępowania w toku aukcji elektronicznej i jakie będą warunki, na jakich wykonawcy będą mogli licytować (minimalne wysokości postąpień): Informacje dotyczące wykorzystywanego sprzętu elektronicznego, rozwiązań i specyfikacji technicznych w zakresie połączeń:

Wymagania dotyczące rejestracji i identyfikacji wykonawców w aukcji elektronicznej: Informacje o liczbie etapów aukcji elektronicznej i czasie ich trwania:

Czas trwania:

Czy wykonawcy, którzy nie złożyli nowych postąpień, zostaną zakwalifikowani do następnego etapu:

Warunki zamknięcia aukcji elektronicznej:

## **IV.2) KRYTERIA OCENY OFERT**

### **IV.2.1) Kryteria oceny ofert:**

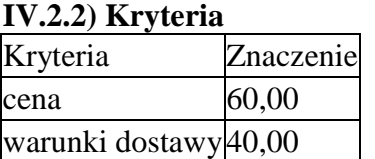

**IV.2.3) Zastosowanie procedury, o której mowa w art. 24aa ust. 1 ustawy Pzp** (przetarg nieograniczony)

Nie

### **IV.3) Negocjacje z ogłoszeniem, dialog konkurencyjny, partnerstwo innowacyjne IV.3.1) Informacje na temat negocjacji z ogłoszeniem**

Minimalne wymagania, które muszą spełniać wszystkie oferty:

Przewidziane jest zastrzeżenie prawa do udzielenia zamówienia na podstawie ofert wstępnych bez przeprowadzenia negocjacji

Przewidziany jest podział negocjacji na etapy w celu ograniczenia liczby ofert:

Należy podać informacje na temat etapów negocjacji (w tym liczbę etapów):

Informacje dodatkowe

## **IV.3.2) Informacje na temat dialogu konkurencyjnego**

Opis potrzeb i wymagań zamawiającego lub informacja o sposobie uzyskania tego opisu:

Informacja o wysokości nagród dla wykonawców, którzy podczas dialogu konkurencyjnego przedstawili rozwiązania stanowiące podstawę do składania ofert, jeżeli zamawiający przewiduje nagrody:

Wstępny harmonogram postępowania:

Podział dialogu na etapy w celu ograniczenia liczby rozwiązań: Należy podać informacje na temat etapów dialogu:

Informacje dodatkowe:

### **IV.3.3) Informacje na temat partnerstwa innowacyjnego**

Elementy opisu przedmiotu zamówienia definiujące minimalne wymagania, którym muszą odpowiadać wszystkie oferty:

Podział negocjacji na etapy w celu ograniczeniu liczby ofert podlegających negocjacjom poprzez zastosowanie kryteriów oceny ofert wskazanych w specyfikacji istotnych warunków zamówienia:

Informacje dodatkowe:

### **IV.4) Licytacja elektroniczna**

Adres strony internetowej, na której będzie prowadzona licytacja elektroniczna:

Adres strony internetowej, na której jest dostępny opis przedmiotu zamówienia w licytacji elektronicznej:

Wymagania dotyczące rejestracji i identyfikacji wykonawców w licytacji elektronicznej, w tym wymagania techniczne urządzeń informatycznych:

Sposób postępowania w toku licytacji elektronicznej, w tym określenie minimalnych wysokości postąpień:

Informacje o liczbie etapów licytacji elektronicznej i czasie ich trwania: Czas trwania:

Wykonawcy, którzy nie złożyli nowych postąpień, zostaną zakwalifikowani do następnego etapu:

Termin składania wniosków o dopuszczenie do udziału w licytacji elektronicznej: Data: godzina:

Termin otwarcia licytacji elektronicznej:

Termin i warunki zamknięcia licytacji elektronicznej:

Istotne dla stron postanowienia, które zostaną wprowadzone do treści zawieranej umowy w sprawie zamówienia publicznego, albo ogólne warunki umowy, albo wzór umowy:

Wymagania dotyczące zabezpieczenia należytego wykonania umowy:

Informacje dodatkowe: **IV.5) ZMIANA UMOWY Przewiduje się istotne zmiany postanowień zawartej umowy w stosunku do treści oferty,** 

#### **na podstawie której dokonano wyboru wykonawcy:** Nie

Należy wskazać zakres, charakter zmian oraz warunki wprowadzenia zmian:

### **IV.6) INFORMACJE ADMINISTRACYJNE**

**IV.6.1) Sposób udostępniania informacji o charakterze poufnym** *(jeżeli dotyczy):* 

#### **Środki służące ochronie informacji o charakterze poufnym**

### **IV.6.2) Termin składania ofert lub wniosków o dopuszczenie do udziału w postępowaniu:**

Data: 2017-08-21, godzina: 10:00,

Skrócenie terminu składania wniosków, ze względu na pilną potrzebę udzielenia zamówienia (przetarg nieograniczony, przetarg ograniczony, negocjacje z ogłoszeniem): Nie

Wskazać powody:

Język lub języki, w jakich mogą być sporządzane oferty lub wnioski o dopuszczenie do udziału w postępowaniu

> język polski

**IV.6.3) Termin związania ofertą:** do: okres w dniach: 30 (od ostatecznego terminu składania ofert)

**IV.6.4) Przewiduje się unieważnienie postępowania o udzielenie zamówienia, w przypadku nieprzyznania środków pochodzących z budżetu Unii Europejskiej oraz niepodlegających zwrotowi środków z pomocy udzielonej przez państwa członkowskie Europejskiego Porozumienia o Wolnym Handlu (EFTA), które miały być przeznaczone na sfinansowanie całości lub części zamówienia:** Nie

**IV.6.5) Przewiduje się unieważnienie postępowania o udzielenie zamówienia, jeżeli środki służące sfinansowaniu zamówień na badania naukowe lub prace rozwojowe, które zamawiający zamierzał przeznaczyć na sfinansowanie całości lub części zamówienia, nie zostały mu przyznane** Nie

**IV.6.6) Informacje dodatkowe:**

*Wójt Gminy Sadlinki* 

*Elżbieta Krajewska*